Laboratório de Ecologia de Florestas Tropicais - http://labtrop.ib.usp.br/

# **Pedro Balieiro**

### $\pmb{\times}$

Mestrando em Saúde e Meio Ambiente UNIVILLE. Trabalha com Ecologia e Citogenética de Pequenos Mamíferos

#### [exec](http://labtrop.ib.usp.br/doku.php?id=cursos:ecor:05_curso_antigo:r2014:alunos:trabalho_final:pedrobalieiro:exec)

# **Trabalho final**

## **Plano A**

SI=(ri/∑ri/i)\*100

Índice de Especificidade de Ectoparasitas:

O índice é calculado para cada espécie de hospedeiro.

Onde:

ri é o número de parasitas por individuos por um dado número de espécies (representado pelo i). Note-se que, no denominador os valores de ri, são calculados para cada uma das espécies de hospedeiros e somados para todas as espécies. O valor é dado em porcentagem (%).

O penso em colocar como entrada um dataframe desta forma.

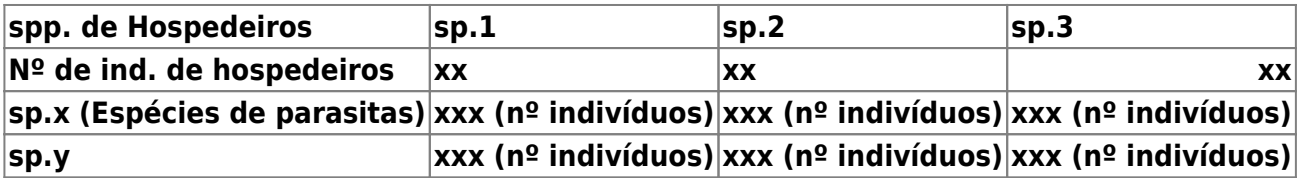

MARSHALL, A.G. The ecology of ectoparasitic insects. London: Academic Press, 1981. 459 p.

## **Plano B**

A partir de diferentres argumentos como:

Número de hospedeiros infestados, Número de hospedeiros examinados etc

A função irá calcular os seguinte indices:

#### Intensidade média de ectoparasita

$$
IMP = \Sigma XI/HI
$$

ƩXI= Somatória indivíduos de parasitas, em uma determinada espécie de hospedeiro.

HI= Número de hospedeiros infestados

#### Coeficiente de Dominância

$$
CD = (\Sigma x i / \Sigma t i)^* 100
$$

Ʃxi= Somatório dos indivíduos de ectoparasitas de uma determinada espécie, em cada espécie hospedeiro

Ʃti= Somatório do número de ectoparasitas de todas as espécies encontradas em todos os hospedeiros

#### Índice de Infestação (II)

$$
II = (HI/HE)x100
$$

Onde:

HI= Número de hospedeiros infestados

HE= Número de hospedeiros examinados

BOTELHO, J.R. & LINARDI, P. M. 1996. Interrelações entre ectoparasitos e roedores em ambientes silvestres e urbano de Belo Horizonte, Minas Gerais, Brasil. Rev. Brasileira de Entomologia. 40 (3/4): 425 – 430.

#### Olá

A proposta A me parece muito simples, já que envolve o cálculo de apenas um índice simples, que não exige nenhuma transformação dos dados de entrada. Como a proposta B envolve o cálculo de mais índices, ela me parece mais interessante e sugiro que você siga com ela. Se entendi bem, os mesmos dados de entrada da proposta B podem ser usados para calcular o índice da proposta A, então talvez seja possível você implementar as duas propostas na mesma

```
função.
—- Débora
```
Concordo com a Debora, siga pela B e se tiver gás inclua o índice da A. — [Alexandre Adalardo de Oliveira](mailto:aleadalardo@gmail.com) 2014/04/25 19:04

# **Resolução do Trabalho Final**

## **Plano A e B Concatenados**

#### **Índices de Relações Parasita-Hospedeiro**

A função final indices.parasitas calcula os quatro índices:

- Coeficiente de Dominância (CD)
- Índice de Insfestação (II)
- Índice de Especificidade (SI)
- Intensidade Média de Parasitas (IMP)

A entrada (x) consiste em uma tabela, onde a primeira coluna é representada pelos indivíduos de hospedeiros examinados (ou seja parasitados ou não), nas demais colunas são representados pelo número de indivíduos de parasitas para seu respectivos hospedeiro (lembre-se que na primeira linha são colocados as espécies de parasitas.

> A tabela abaixo mostra a como deve ser a entrada dos dados.

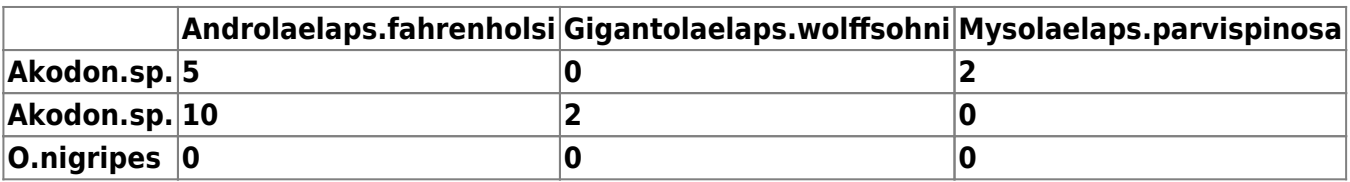

## **Código da Função indices.parasitas**

indices.parasitas <-function(x) #cria a funcao para calcular os indices de parasitas e hospedeiros. A entrada deve ser um objeto de tabela contendo na primeira coluna cada indivíduo de hospedeiro, as Last<br>update update:<br>2020/07/27 cursos:ecor:05\_curso\_antigo:r2014:alunos:trabalho\_final:pedrobalieiro:start http://labtrop.ib.usp.br/doku.php?id=cursos:ecor:05\_curso\_antigo:r2014:alunos:trabalho\_final:pedrobalieiro:start 18:47

### demais colunas representam o numero de indivíduos de cada espécie de parasita.

{

```
 dados2 <- x [,2:(length(dados)-1)] # cria o objeto "dados2"
     contendo o objeto dados, porém excluindo a primeira coluna
     que contém os nomes das espécies dos hospedeiros
     dados3 <- dados2>0 #cria objeto "dados3" com os valores de
     "dados2" em uma matriz lógica de presença e ausência.
   hospedeiros <- as.factor(x[.1]) #cria vetor "hospedeiros"
     com os nomes das espécies de hospedeiros.
    #Coeficiente de Dominância (CD) - para parasita
     #####################################
    xi <- apply(dados2, 2, sum) #soma o número total de parasitas
      em cada espécie de hospedeiro.
     ti <- sum(xi) #soma de todos os parasitas nos hospedeiros.
     CD <- (xi/ti)*100 #cálculo do índice e criação do objeto "CD"
     contendo o resultado.
     ########################################
     #Índice de insfestação (II)- para hosts
    ################################################
    Hi <- apply(dados3, 1, sum) #cria um objeto "Hi" de vetor com a
      soma do número de parasitas em cada indivíduo de hospedeiro.
    Hi[Hi>0] <- 1 #substitui os valores maiores que zero do vetor
    pelo numero 1.
     Hi2 <- tapply(Hi, hospedeiros, sum) #soma o número de individuos
      hospedeiros parasitados por espécie.
    He <- summary(hospedeiros) #obtem o número de hospedeiros examinados
      e coloca em um objeto "He".
     II <- (Hi2/He)*100 #cálculo do índice e cria objeto "II" contendo
      o resultado.
    ###################################################
    #Indice de Especificidade (SI) - para hosts
    ##################################################
     soma.par <- rowsum(dados2, hospedeiros) #soma o número de cada espécie
    de parasita por cada espécie de hospedeiro.
     ri <- soma.par/He #cria objeto "ri" contendo o número de cada espécie
    de parasita por indivíduo de cada espécie de hospedeiro.
    Eri <- apply(ri, 2, sum) #cria objeto "Eri" contendo a soma dos valores
    do objeto "ri" por coluna (parasitas).
    vezes <- length(He) #cria objeto "vezes" contendo o valor do número de
     espécies de hospedeiros.
    matriz <- matrix(rep(Eri,each=vezes), nrow=vezes, ncol=length(dados2))
    #cria uma matriz contendo o valor de "Eri" com repetição em todas as
linhas
      de cada coluna. O número de linhas será o número de espécies de
hospedeiros
       e o número de colunas o número de espécies de parasitas.
    matriz <- as.data.frame(matriz) #a matriz é transformada em um
dataframe.
```

```
 permitindo realizar as operações seguintes).
     Eri <- matriz #sobescreve o objeto "Eri" pela matriz.
     SI <- (ri/Eri)*100 #calculo do índice e cria o objeto "SI" contendo o
     resultado.
     ####################################################
     #Intensidade Média de Parasitas (IMP) - para hosts
     ############################################
     XI <- apply(soma.par, 1, sum) #soma do número de todos as espécies de
     parasitas por espécie de hospedeiro.
     HI <- Hi2 #numero de hospedeiros parasitados!
     IMP <- XI/HI #calculo do índice e cria o objeto "IMP" contendo o
resultado.
     #######################################
   indices <- list(CD, II, SI, IMP) #cria uma lista contendo os índices
calculados.
   names(indices) <- c("Coeficiente de Dominância (CD)", "Índice de
insfestação (II)",
   "Índice de Especificidade (SI)"," Intensidade Média de Parasitas (IMP)")
#renomeia
   cada objeto "indices" dentro da lista.
   return(indices) #output da funçao: quatro tabelas contendo os índices
calculados.
     }
```
### **Help da Função indices.parasitas**

indices.parasitas package: nenhum R Documentation Coeficiente de Domonância, Índices de Infestação e espécificidade e Intensidade média de ectoparasitas. Descrição: A função calcula quatro índices relacionados as relações parasitas hospeiros que são amplamente usados. O resultados da função são quatro tabelas contandos os índices. Uso: indices.parasitas (x) Argumentos: x Objeto do tipo tablela. Detalhes: Para que a função funcione normalmente, a tabela de entrada deve ter na primeira coluna os indivídos de hospedeiros, nas demais colunas o número de indivíduos de cada espécie de parasita em seu respectivo hospedeiro. A partir da segunda coluna na primeira linha deve-se colocar os nomes das espécies de parasitas. Os valores devem ser númericos (exeto a primeira coluna e linha) e é necessario

colocar o 0 (zero), pois a função não entende valores vazios. Valores: Quatro tabelas contendo cada índice. Coeficiente de Dominância (CD), Índice de insfestação (II), Índice de Especificidade (SI) e Intensidade Média de Parasitas (IMP). Autor: Pedro Balieiro pedrobalieiro@uol.com.br Referencias: MARSHALL, A.G. The ecology of ectoparasitic insects. London: Academic Press, 1981. 459 p.

BOTELHO, J.R. & LINARDI, P. M. 1996. Interrelações entre ectoparasitos e roedores em ambientes silvestres e urbano de Belo Horizonte, Minas Gerais, Brasil. Rev. Brasileira de Entomologia. 40 (3/4): 425 – 430.

Exemplo:

Last

Baixe os arquivos em: http://ecologia.ib.usp.br/bie5782/doku.php?id=bie5782:01 curso atual:alunos: trabalho\_final:pedrobalieiro:start

(Não consegui criar uma tabela aleatoria gerada pelo R).

#### **Arquivos para Demostração**

[exemplo.csv](http://labtrop.ib.usp.br/lib/exe/fetch.php?media=bie5782:01_curso_atual:alunos:trabalho_final:pedrobalieiro:exemplo.csv)

[teste.indices.parasitas.r](http://labtrop.ib.usp.br/lib/exe/fetch.php?media=bie5782:01_curso_atual:alunos:trabalho_final:pedrobalieiro:teste.indices.parasitas.r)

From: <http://labtrop.ib.usp.br/>- **Laboratório de Ecologia de Florestas Tropicais**

Permanent link:  $\pmb{\times}$ **[http://labtrop.ib.usp.br/doku.php?id=cursos:ecor:05\\_curso\\_antigo:r2014:alunos:trabalho\\_final:pedrobalieiro:start](http://labtrop.ib.usp.br/doku.php?id=cursos:ecor:05_curso_antigo:r2014:alunos:trabalho_final:pedrobalieiro:start)**

Last update: **2020/07/27 18:47**